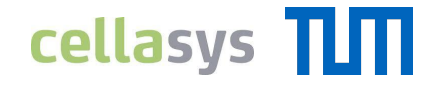

TUM Data Innovation Lab with cellasys

## **How to Handle Data from Living Cells**

Anne Christopher, Magdalena Eberl, Sebastian Zett

Munich, August 06, 2019

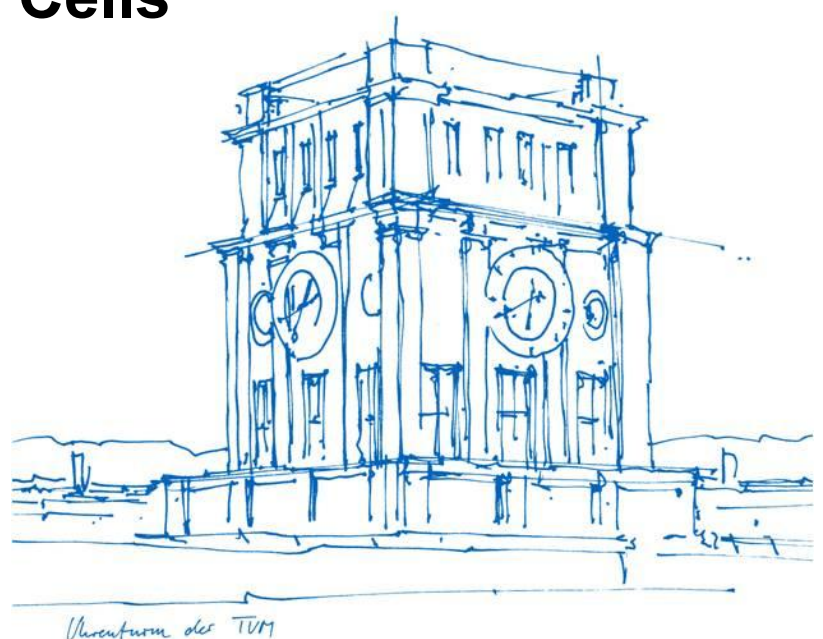

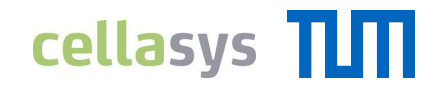

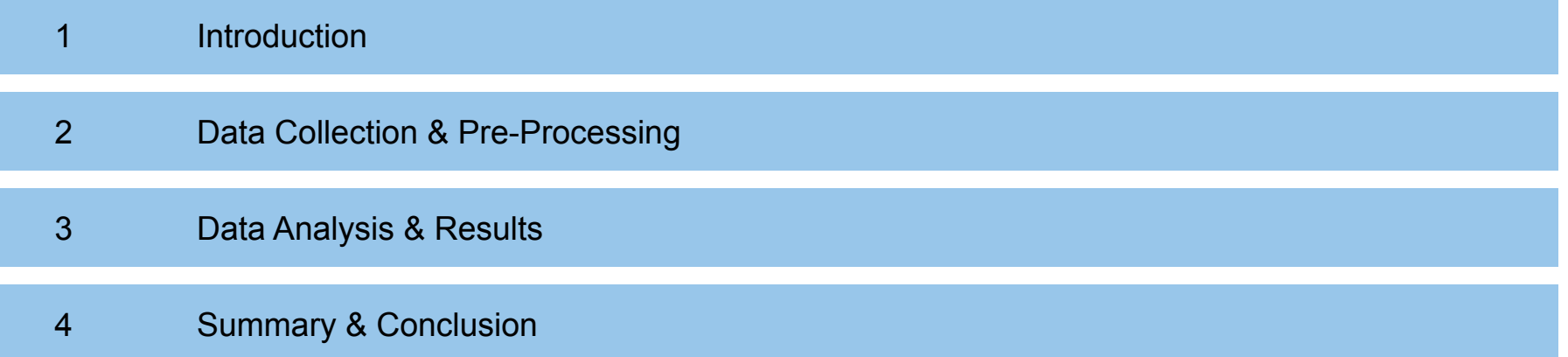

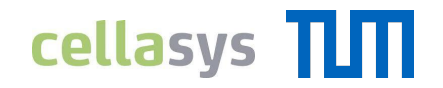

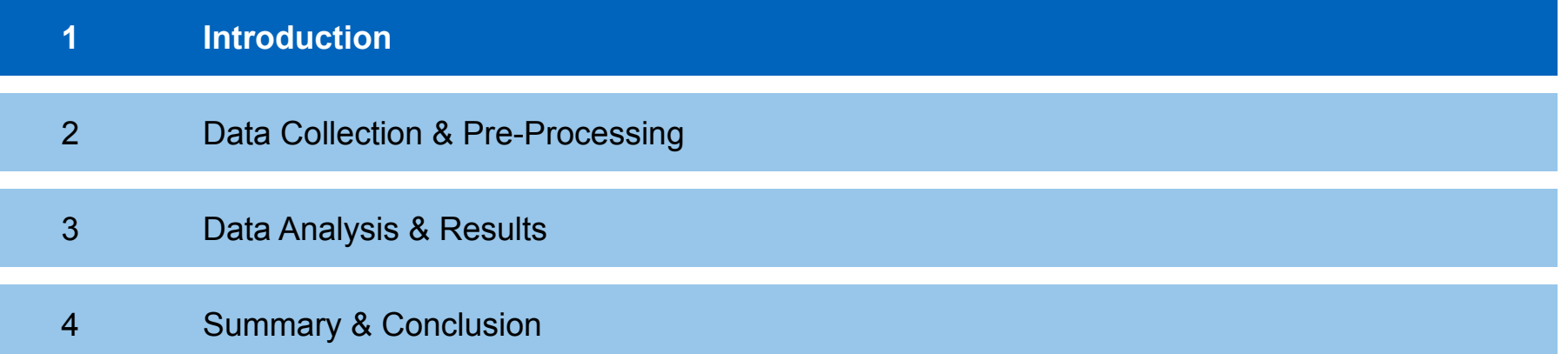

#### 1. INTRODUCTION

### **Analysis of Living Cells**

#### **Microphysiometry**

- Novel methodology of **analyzing living cells**
- Interface of **electronic engineering and life sciences** (biology, chemistry)
- Electrochemical and optochemical sensor technology to **record cell metabolism**

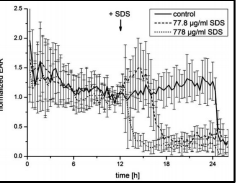

- Use of algorithms and models to **draw conclusions** from this raw data:
	- $\rightarrow$  prediction models for toxicological effects
	- $\rightarrow$  development of new drugs

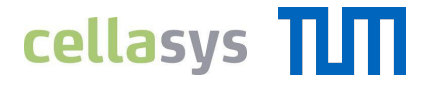

### 1. INTRODUCTION

### **Analysis of Living Cells**

#### **Microphysiometry**

- Novel methodology of **analyzing living cells**
- Interface of **electronic engineering and life sciences** (biology, chemistry)
- Electrochemical and optochemical sensor technology to **record cell metabolism**

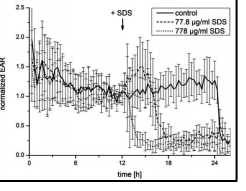

- Use of algorithms and models to **draw conclusions** from this raw data:
	- $\rightarrow$  prediction models for toxicological effects
	- $\rightarrow$  development of new drugs

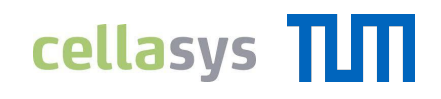

# cellasys

- Founded in 2007 as TUM spin-off
- Specialized in providing systems and solutions for microphysiometry

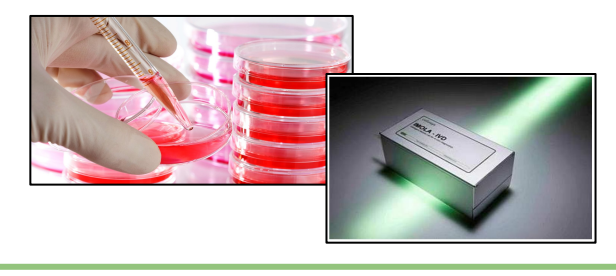

#### 1. INTRODUCTION

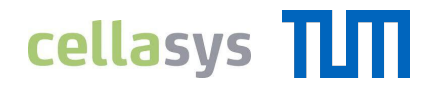

### **cellasys' Solution for the Analysis of Living Cells**

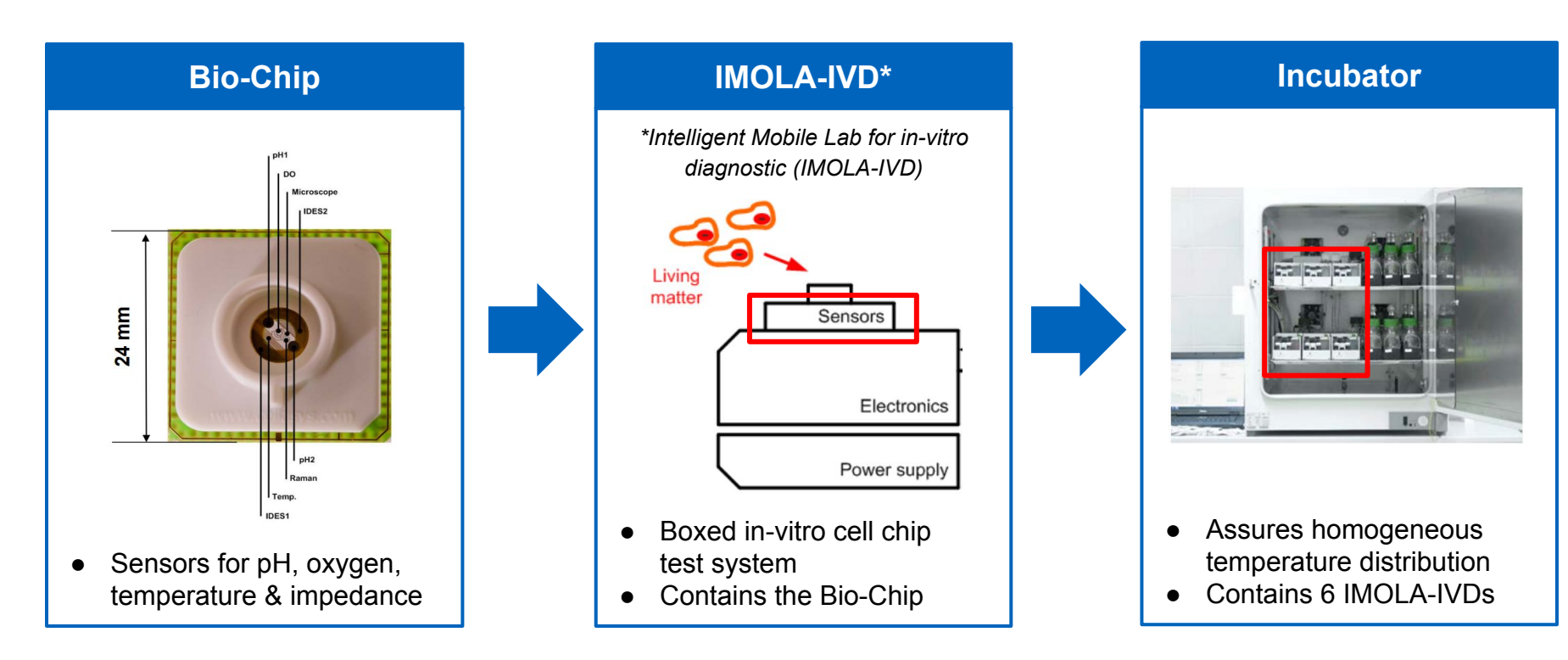

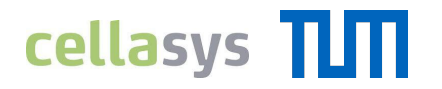

### **Experiments Follow the ChemDef Protocol**

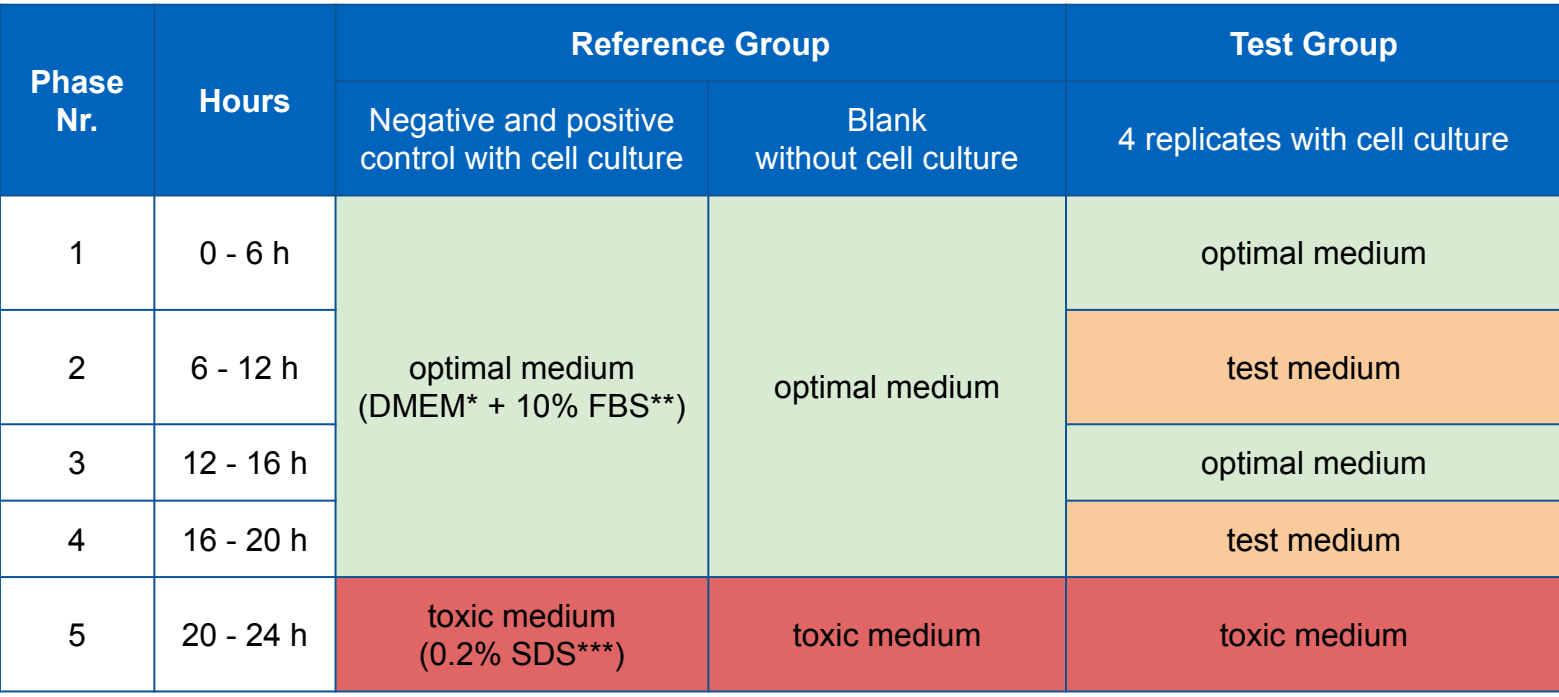

*\* DMEM: Dulbecco's Modified Eagle Medium, \*\*FBS: Fetal Bovine Serum, \*\*\*SDS: Sodium Dodecyl Sulfate*

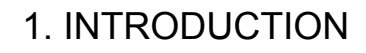

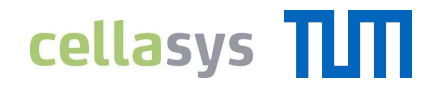

### **Project Goals**

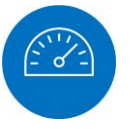

**Optimize existing approaches** of preparation & analysis

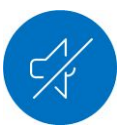

Develop methods to **reduce the noise** in the data

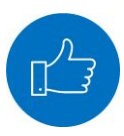

Develop methods to **assess the validity** of the data

**Optimize existing approaches** of preparation & analysis

Develop methods to **reduce the noise** in the data

**Project Goals**

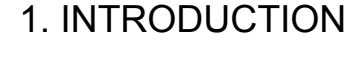

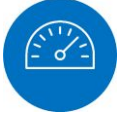

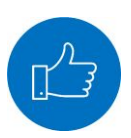

Develop methods to **assess the validity** of the data

 $\blacktrianglerighteq$ 

**Integrate** those methods into cellasys' software environment DALiA

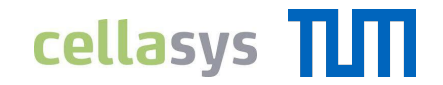

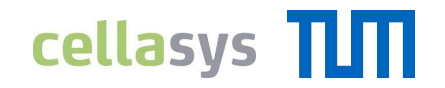

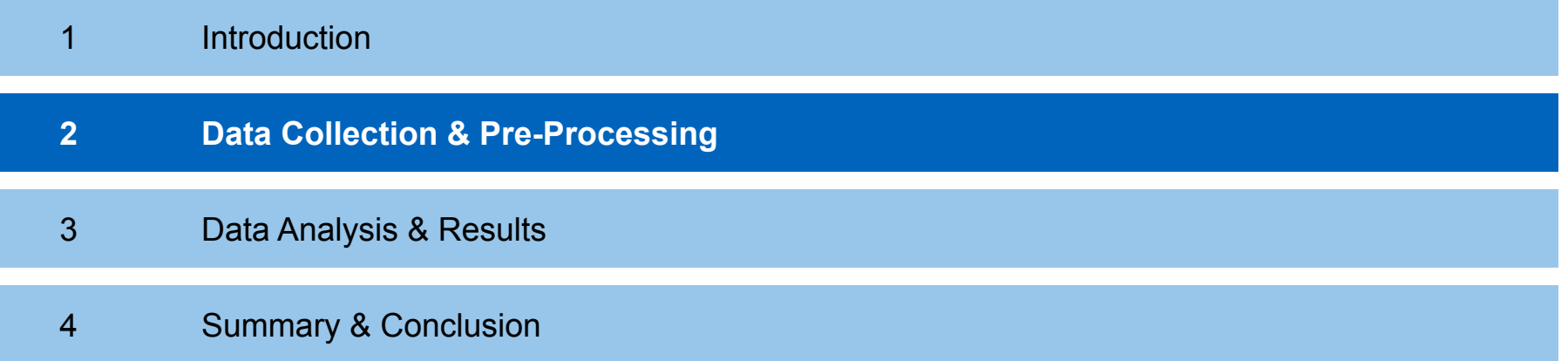

#### 2. DATA COLLECTION & PRE-PROCESSING

### **Dataset Description**

Data from **two 24h experiments**:

- Each experiment uses **6 IMOLAs**
- Data comes as .exp (text format) file
- Contains measurement recordings, air bubble detections and current configuration information
- Information about **valid and invalid IMOLAs provided** (see table)

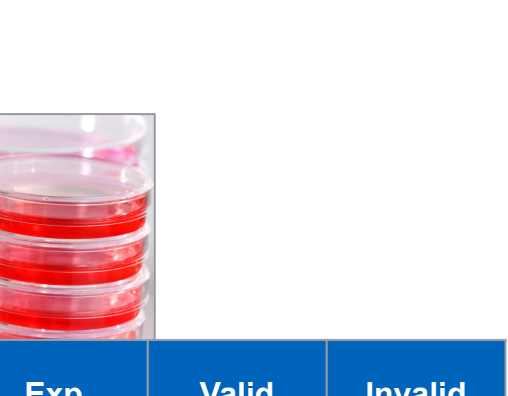

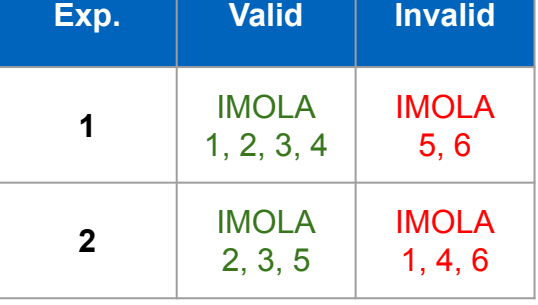

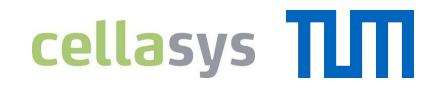

### 2. DATA COLLECTION & PRE-PROCESSING

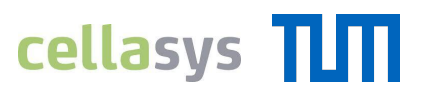

### **Pump Intervals**

- **Fluidic system provides fresh cell culture medium** to cells on chips
- **Pump cycle:** pump switches between OFF (rest phase) and ON (medium exchange)
- 1 interval = 5 min rest  $+$  5 min pump

#### **Pumping Interval**

- **Rest phase:** cells start to metabolize (pH increases)
- **Pump phase:** re-calibration of pH
- $\rightarrow$  pH change (slope) during rest phase as indirect measure for the **extracellular acidification rate (EAR)**

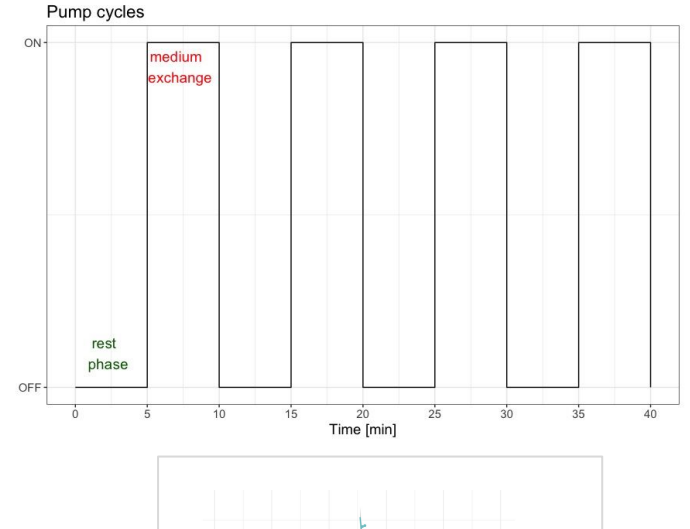

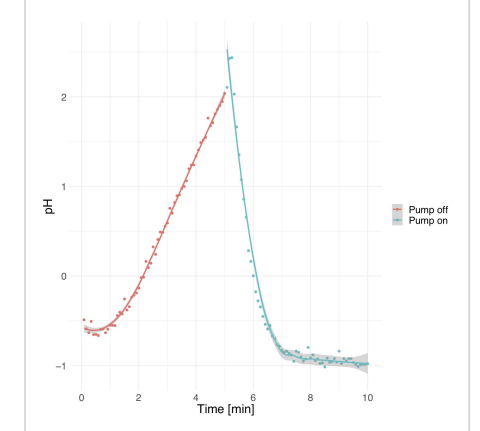

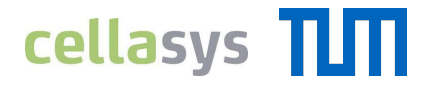

### **Speed-Up of the Existing Data Preparation Script "Bubble"**

#### **Steps of data preparation:**

- Reads the .exp input file
- Performs formatting & restructuring steps, joins the different data
- Outputs one table per IMOLA

#### **Implemented the routine again from scratch:**

- Exploitation of R functionalities (lapply)
- Faster reading (readr)
- Parallelization of independent operations (parLapply, foreach)
- Profiling the code (profvis)

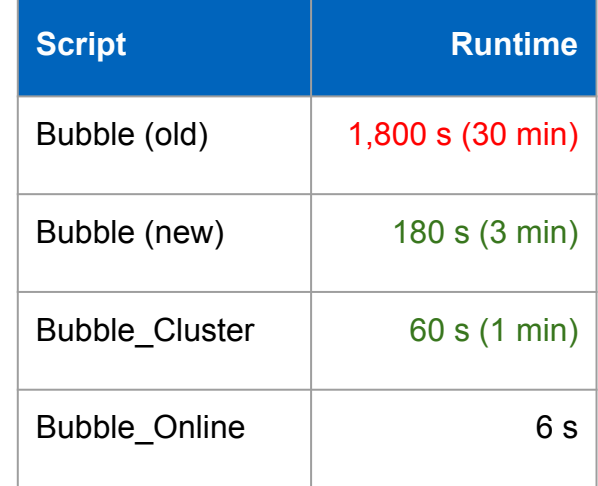

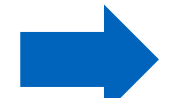

**10x times faster with 2 cores 30x times faster with 6 cores**

#### 2. DATA COLLECTION & PRE-PROCESSING

## **cellasys** TITT

### **Normalizing the Data for Validation**

#### **Problem**:

• Sensor are not calibrated and reveal drifting behavior  $\rightarrow$  data not suitable for comparison

#### **Solution**:

Normalize the data X of each interval to

$$
X-\mu
$$

 $\sigma$ where  $\mu$  = mean of one interval σ = standard deviation of one interval

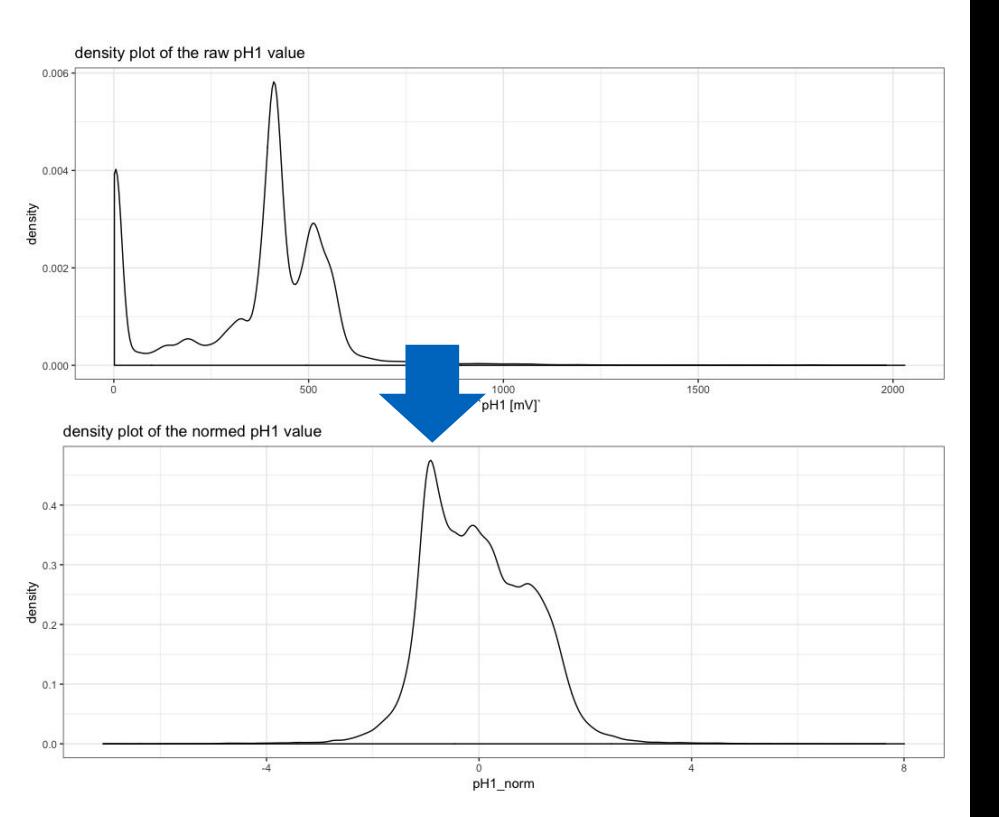

#### 2. DATA COLLECTION & PRE-PROCESSING

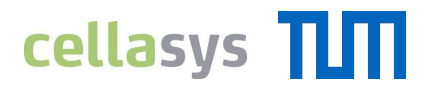

### **Check for Dummy Chips and Open Circuits**

- Used to **test the system's electronic components**
- Original cell culture and sensors are **replaced** by a Dummy Bio-Chip or **removed completely** (Open Circuit)
- For both cases **expected ranges** for the sensor readings are known
- → **Check** whether an IMOLA is Open Circuit, contains a Dummy Bio-Chip or real cell culture

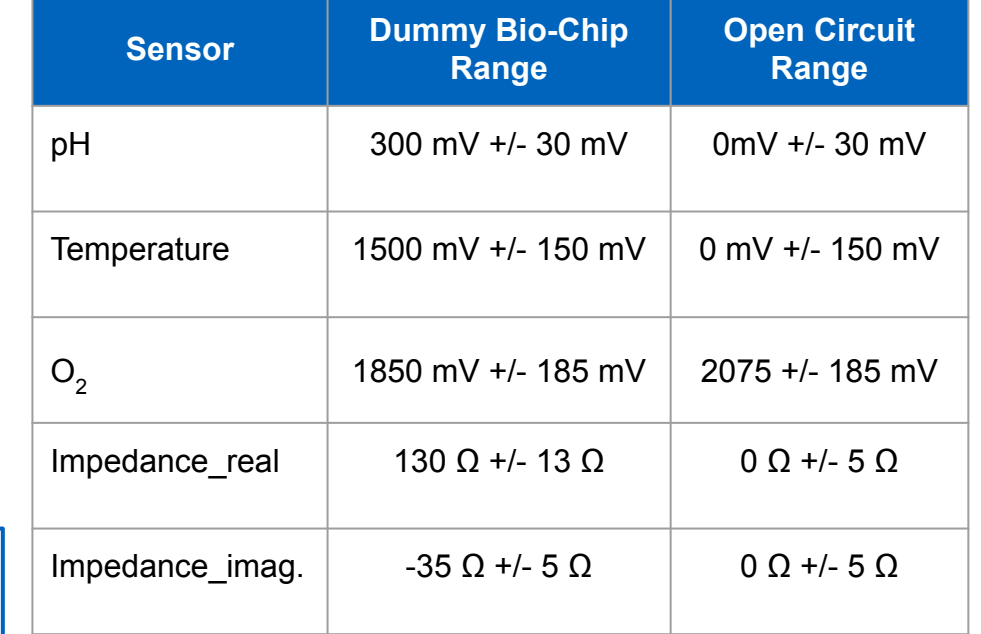

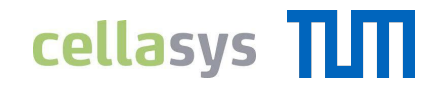

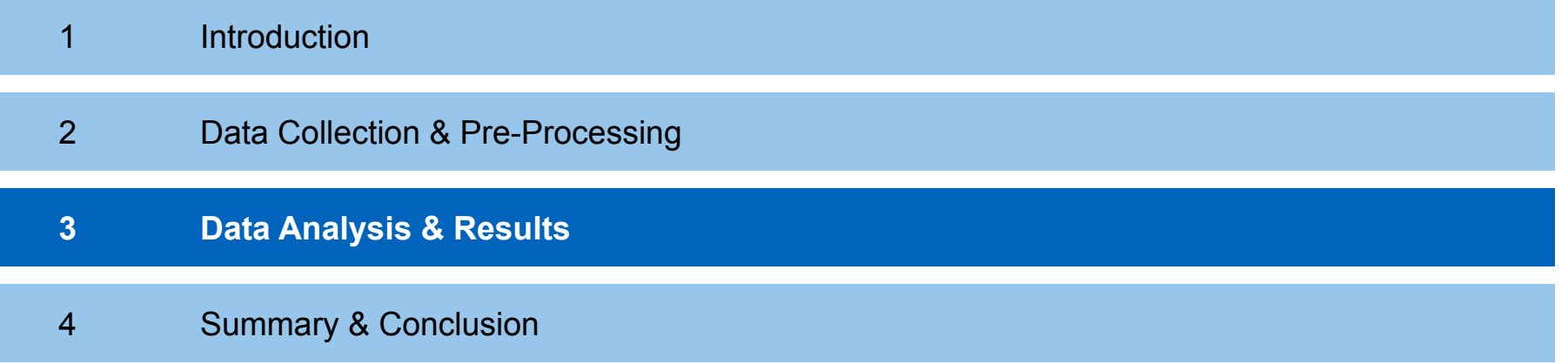

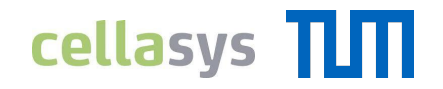

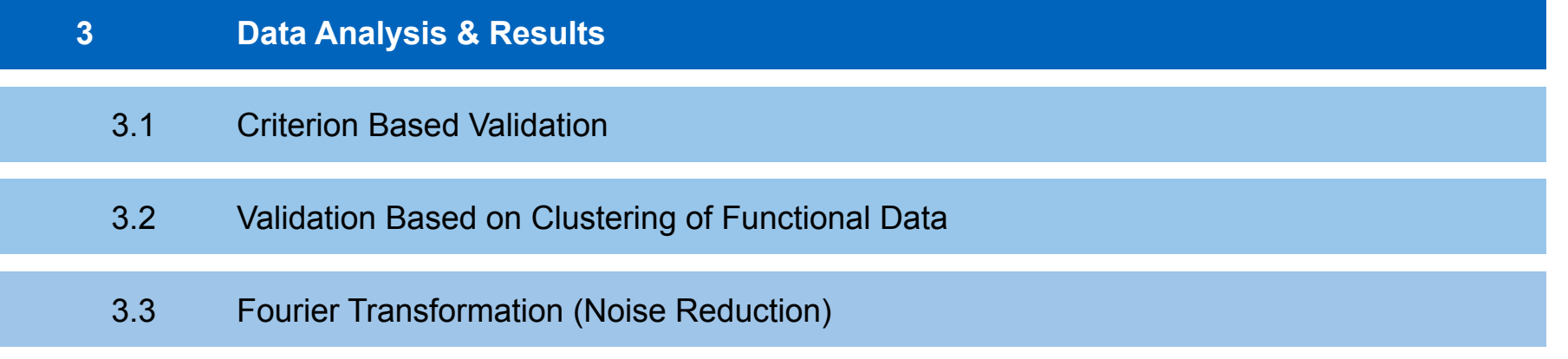

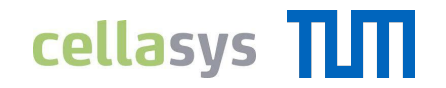

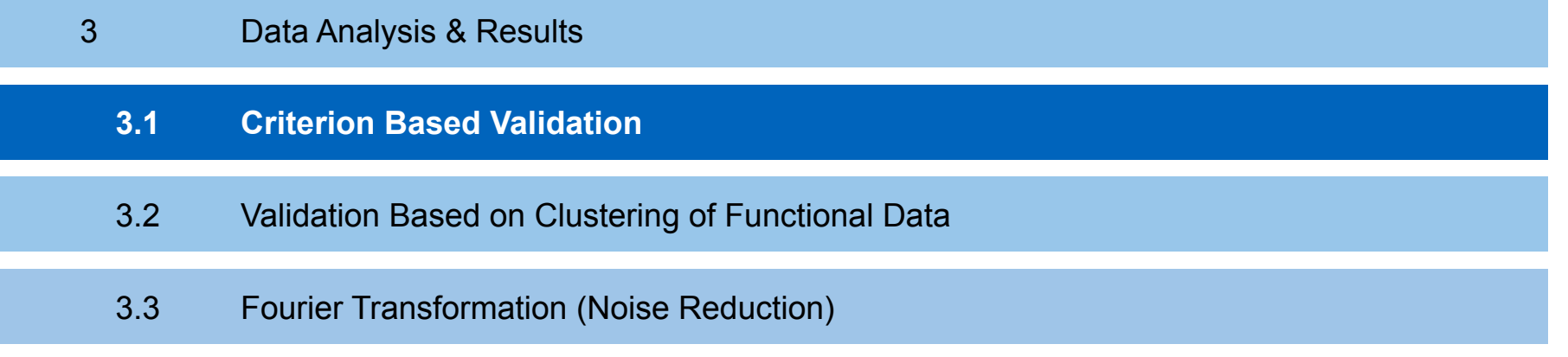

#### 3. DATA ANALYSIS ANALYSIS & RESULTS

## **cellasys** TLTT

### **Criterion Based Validation**

#### **Why validation?**

- Only curves of pH values that follow a valid curve pattern depict normal cellular metabolism
- Interpretations about cellular activity can be made only from valid pH curves

#### **What is a good / valid pH curve?**

- Curves which resemble a shark fin structure as shown in figure
- pump-off phase (rest): increasing pH value
- pump-on phase: first decreasing and then constant pH value

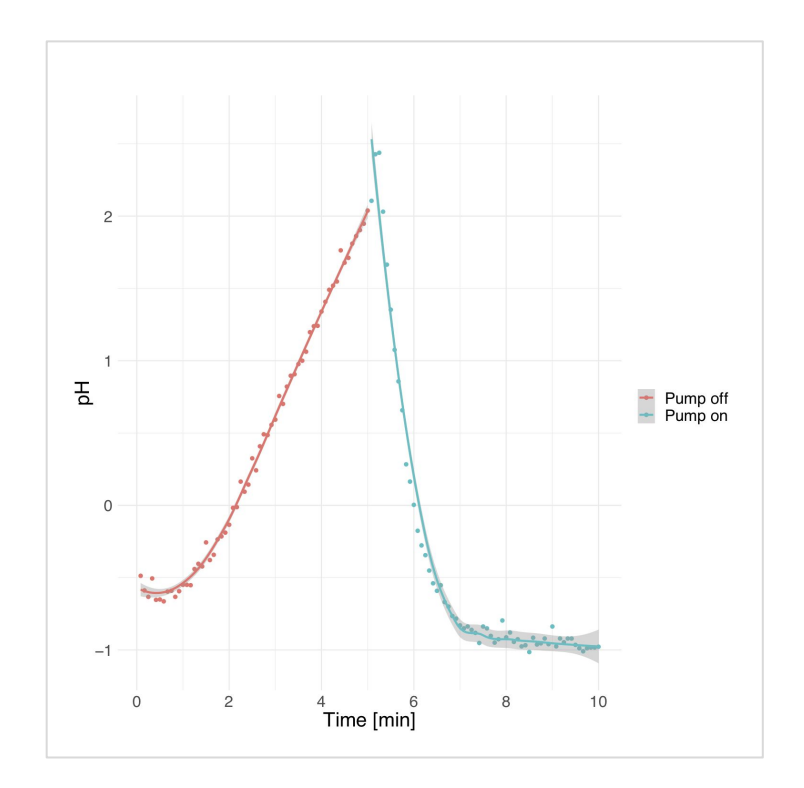

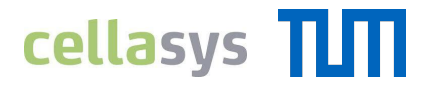

### **Criterion Based Validation: Invalid Intervals**

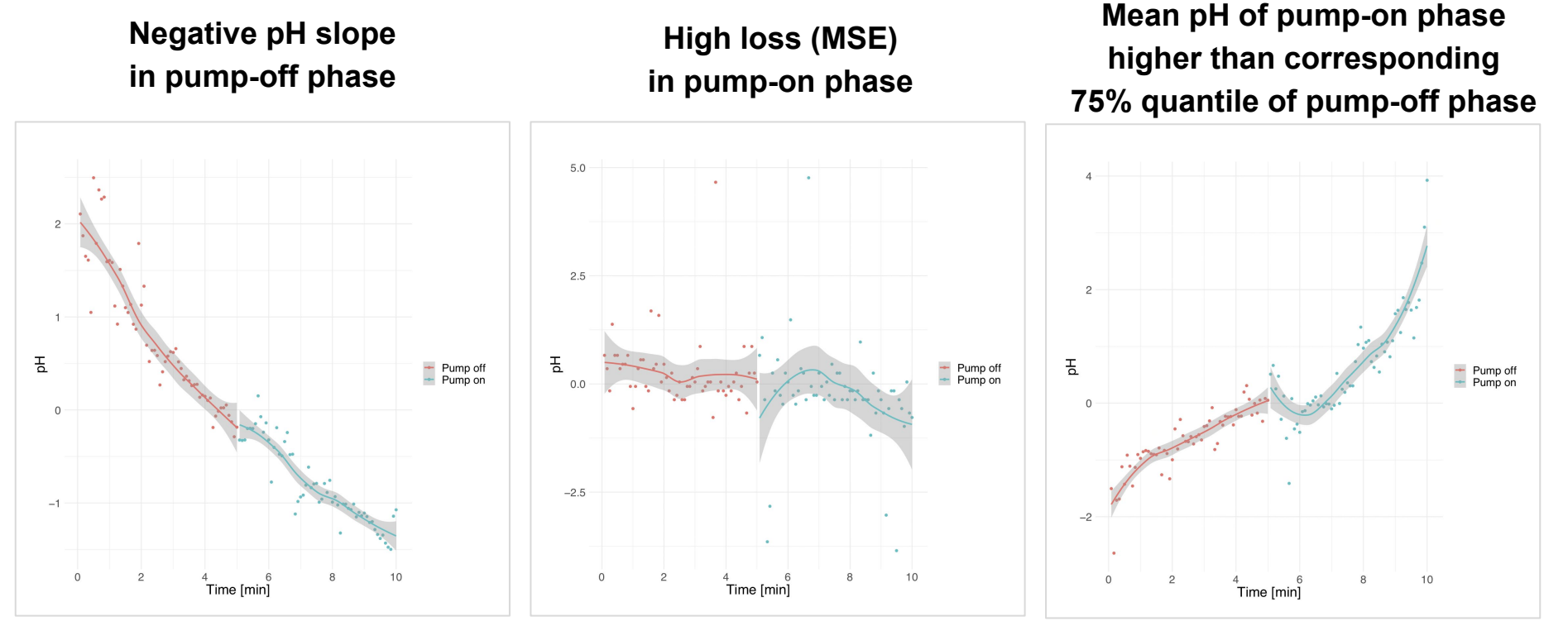

## **cellasys** TITT

### **Input Data and Expected Results**

#### **What data do we have ?**

- Data from two 24h experiments: Experiment 1 & Experiment 2
- Each experiment has 6 IMOLAs

#### **What are the expected results?**

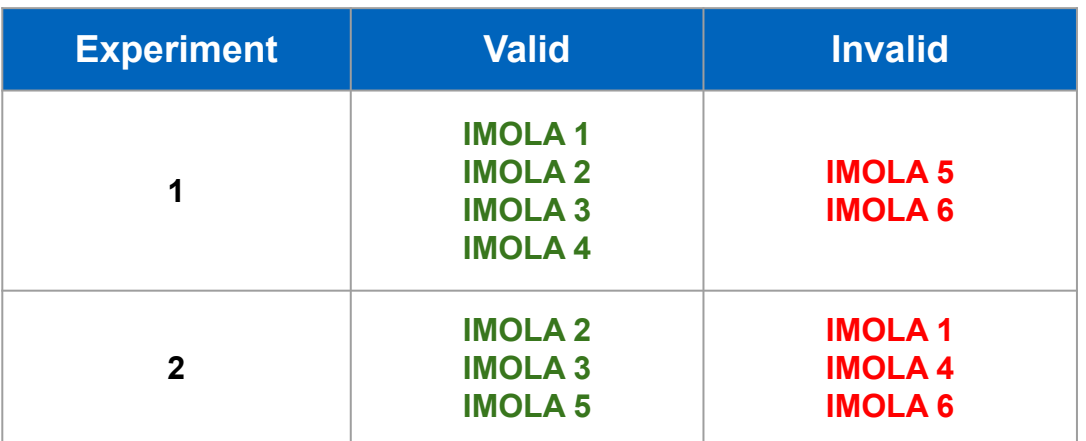

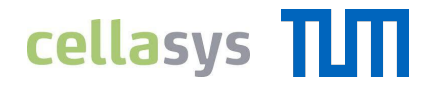

### **Results of the Criterion Based Validation**

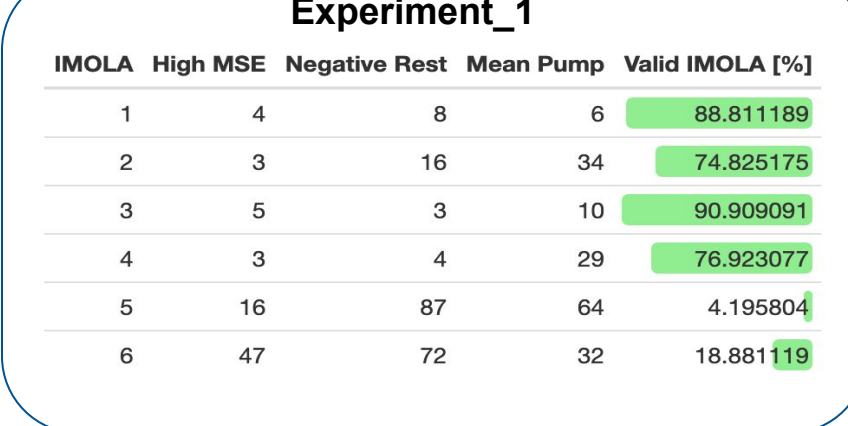

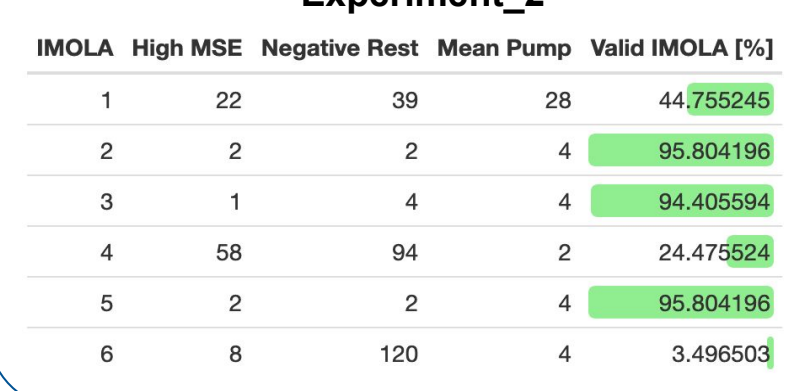

**Experiment\_1 Experiment\_2**

If a 50% benchmark is set for number of valid intervals for an IMOLA to be valid:

- IMOLA 1,2,3, and 4 are valid from Experiment  $1$
- IMOLA 2,3 and 5 are valid from Experiment 2

#### **Results from criterion based validation matches expected results!**

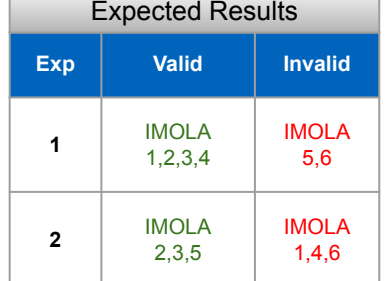

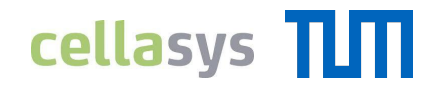

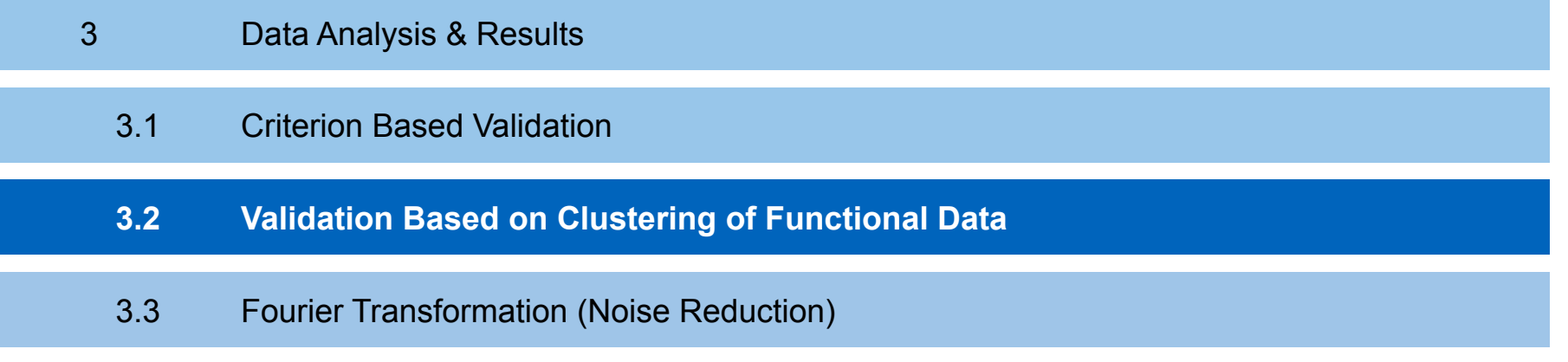

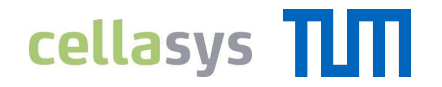

### **Validation Using Clustering of Functional Data**

#### **What is 'Functional Data Analysis (FDA)'?**

- 'FDA' deals with the analysis of curves or functions
- Curves are estimated from data as being linear combinations of basis functions (with the assumption that they are intrinsically smooth)

#### **What is 'Clustering'?**

● 'Clustering' is a technique that groups together a set of data objects, such that the objects within the same cluster are more similar (w.r.t. a distance metric) than to those objects in other clusters

#### **How did we use 'FDA' and 'Clustering'?**

- We aim to do validation, i.e classifying intervals as being (in)valid based on the shape of the pH curves
- We estimate the functional data (curves) using splines which are polynomial curves
- We use a clustering algorithm to find similar functional data (similar curves)
- We validate the intervals using the cluster patterns observed

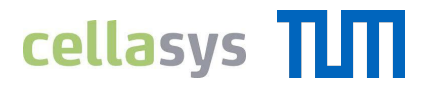

### **Observed Cluster Patterns**

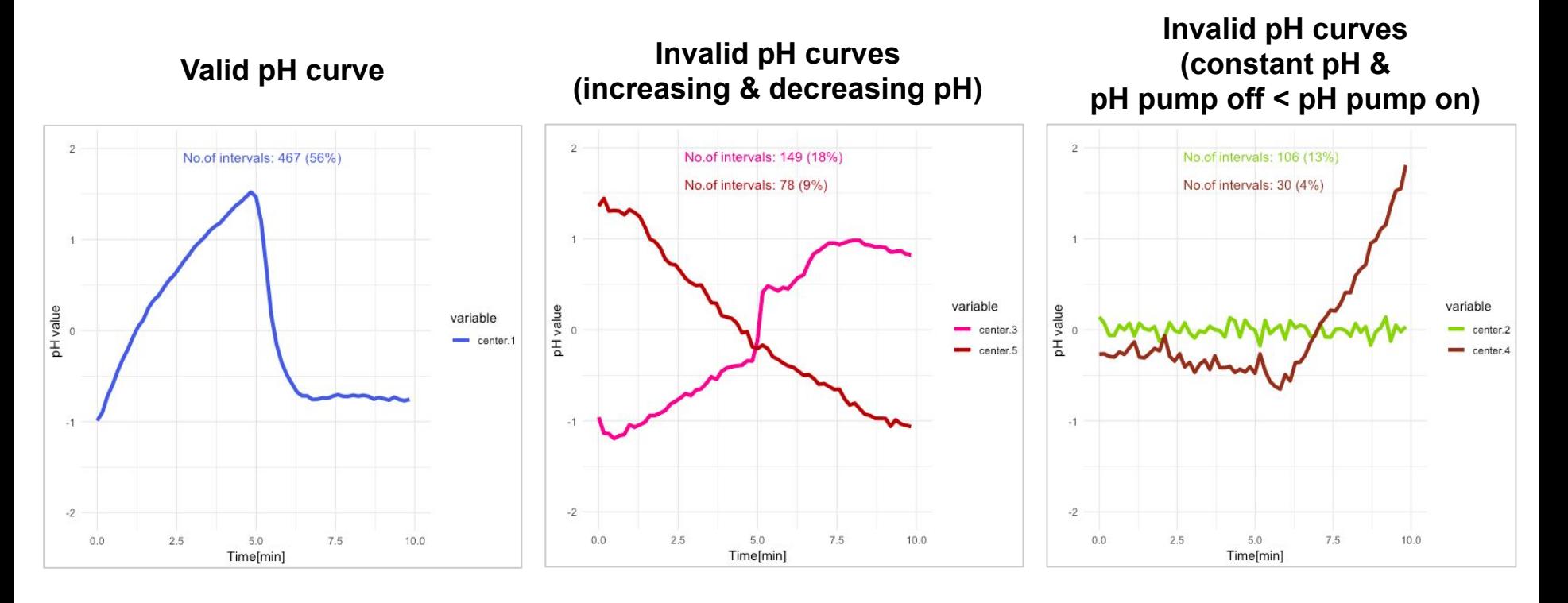

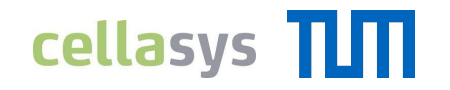

### **Results for Experiment\_1**

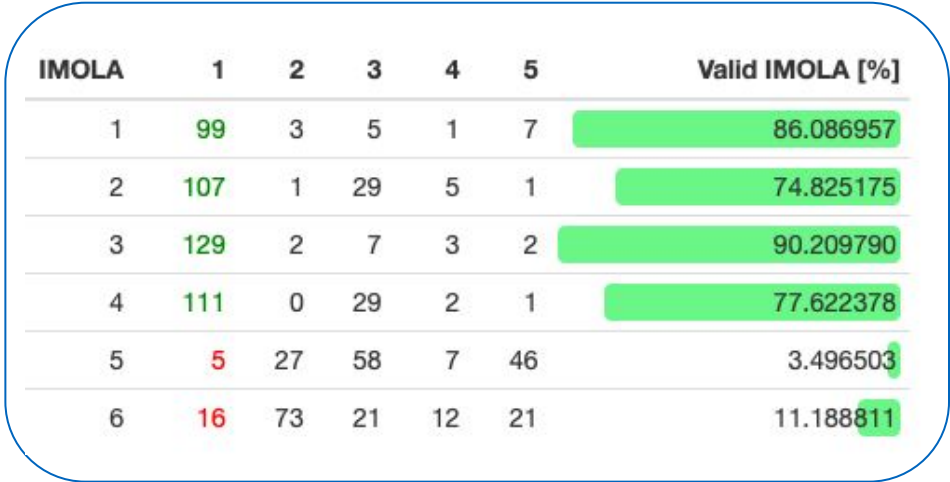

- Intervals belonging to cluster 1 are considered valid
- If a 50% benchmark is set for number of valid intervals for an IMOLA to be valid:
	- $\rightarrow$  IMOLA 1, 2, 3 and 4 are valid

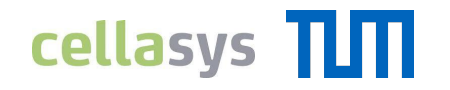

### **Results for Experiment\_1**

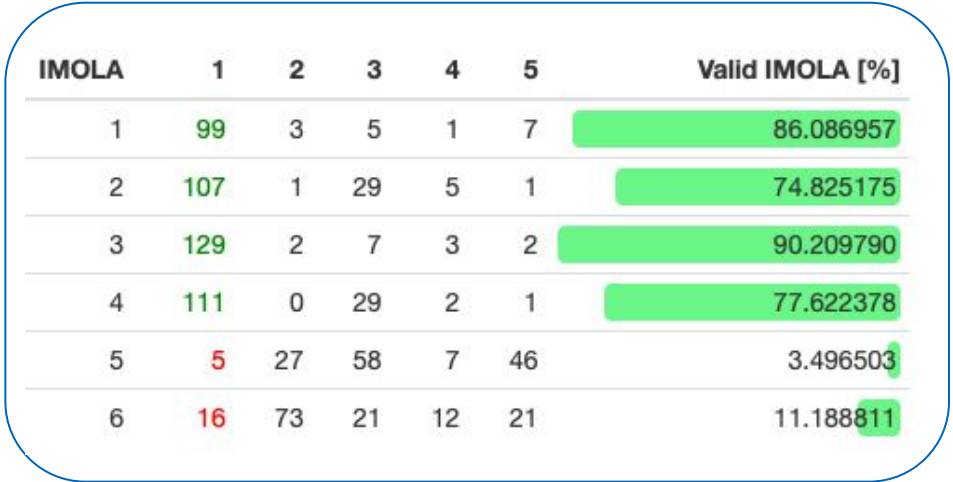

- Intervals belonging to cluster 1 are considered valid
- If a 50% benchmark is set for number of valid intervals for an IMOLA to be valid:
	- $\rightarrow$  IMOLA 1, 2, 3 and 4 are valid

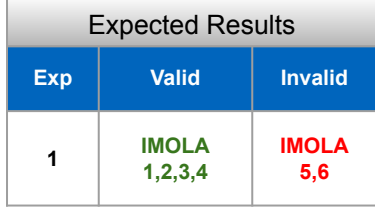

#### **Results from validation based on clustering matches the expected results!**

### **FDA: Decision Making for New Data**

#### **What do we have?**

Pre-defined cluster patterns identified from data of Experiment 1 that represents commonly observed pH curve patterns

#### **What do we want?**

For new data from other experiments, we need to validate the intervals

#### **What do we do?**

- Estimate the curves from the new data
- For each curve, find the closest pre-defined cluster and assign it to that cluster
- Classify the curve as being valid/invalid according to the cluster it is assigned to

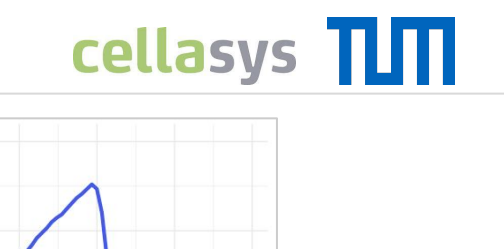

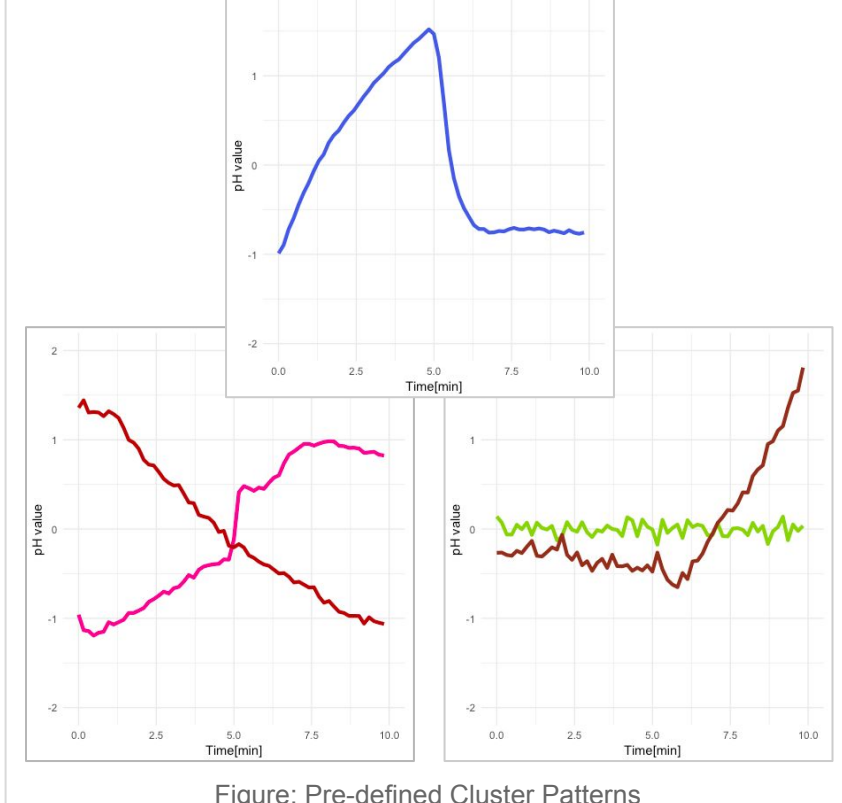

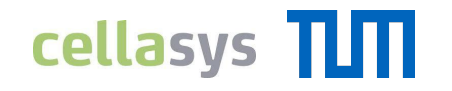

### **Results for Experiment\_2**

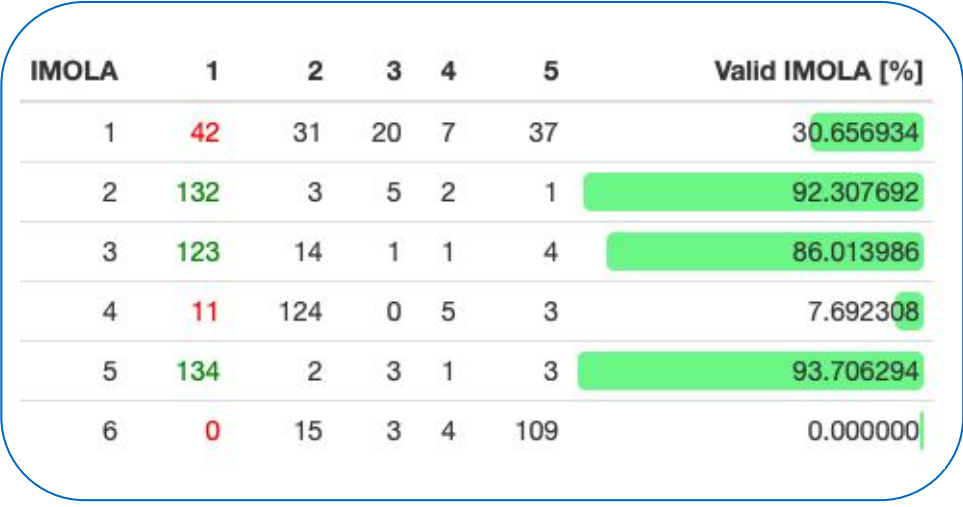

- Intervals belonging to cluster 1 are considered valid
- If a 50% benchmark is set for number of valid intervals for an IMOLA to be valid:
	- $\rightarrow$  IMOLA 2,3 and 5 are valid

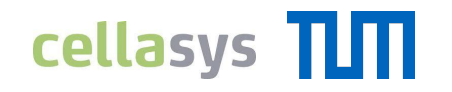

### **Results for Experiment\_2**

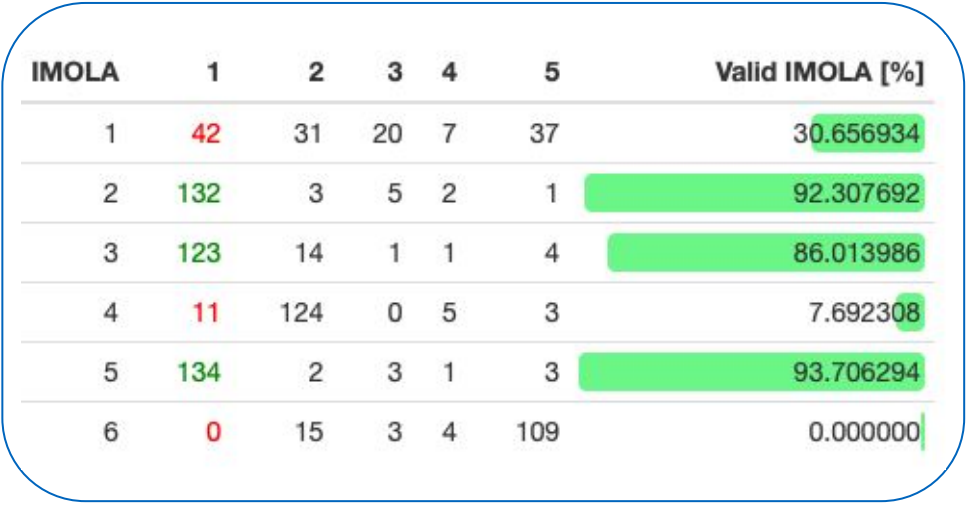

- Intervals belonging to cluster 1 are considered valid
- If a 50% benchmark is set for number of valid intervals for an IMOLA to be valid:
	- $\rightarrow$  IMOLA 2,3 and 5 are valid

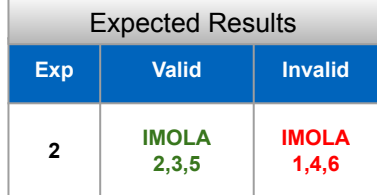

#### **Results from validation based on clustering matches the expected results!**

### **Comparison of Both Validation Techniques**

**1,4,6 Experiment\_2**

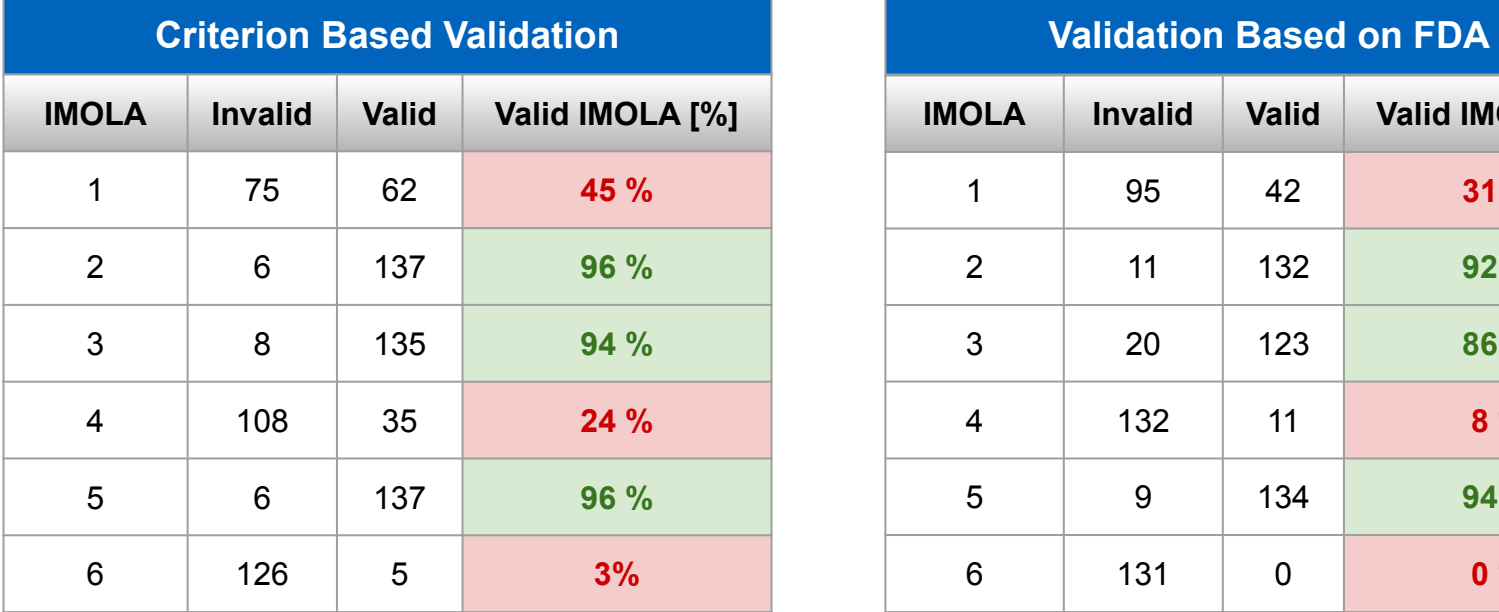

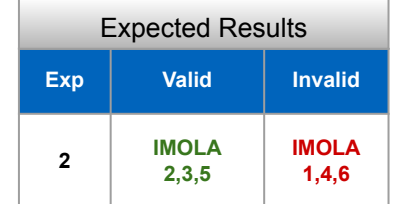

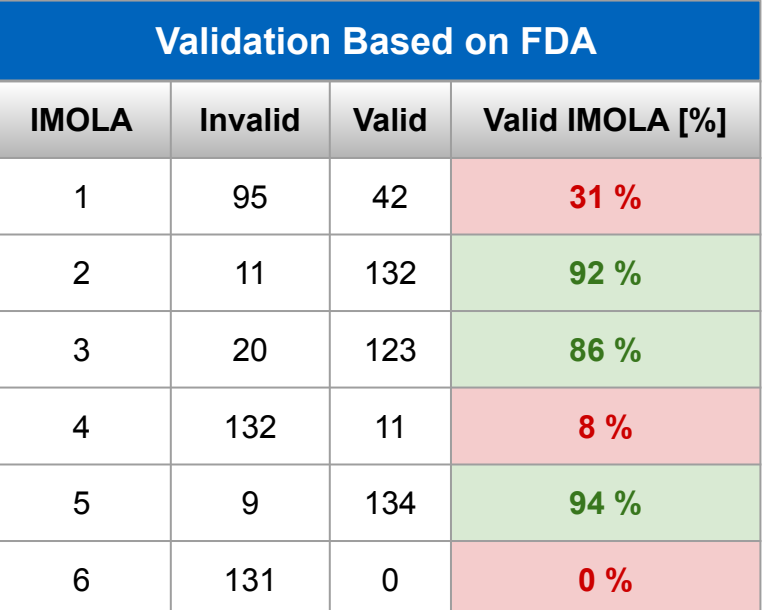

#### **Both validation techniques show promising results!**

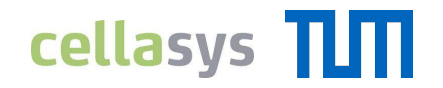

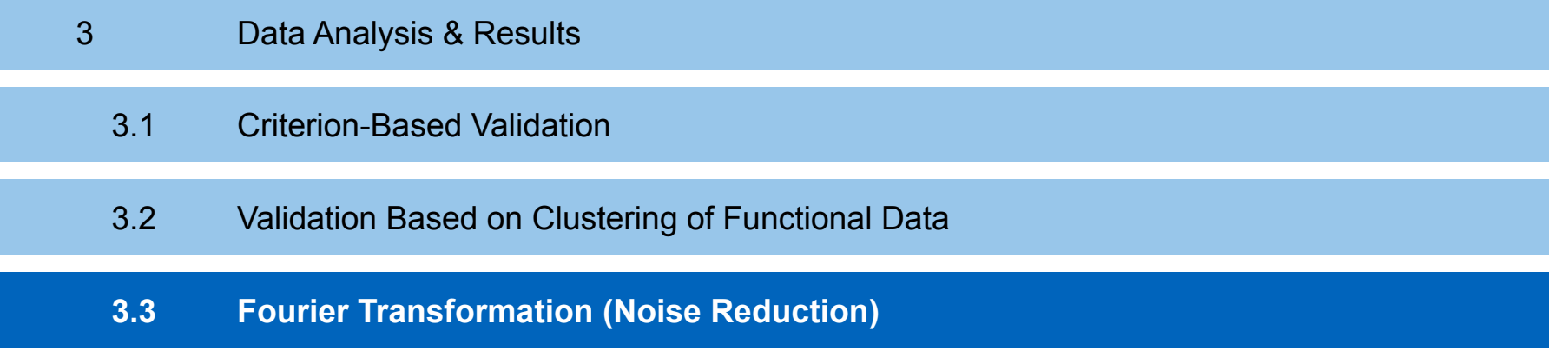

#### 3. DATA ANALYSIS ANALYSIS & RESULTS

### **Fourier Transformation**

#### **Idea of Fourier Transformation:**

• Convert a signal x from its original domain (in our case: time in sec to a frequency domain and vice versa

$$
X_k = \sum_{t=0}^{N-1} x_t \exp\left(-i\frac{2\pi}{N}tk\right)
$$

Amplitude: Modulus $(X_k)$ Phase: Argument( $X_k$ )

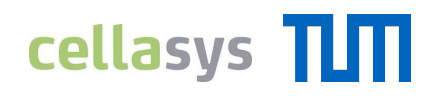

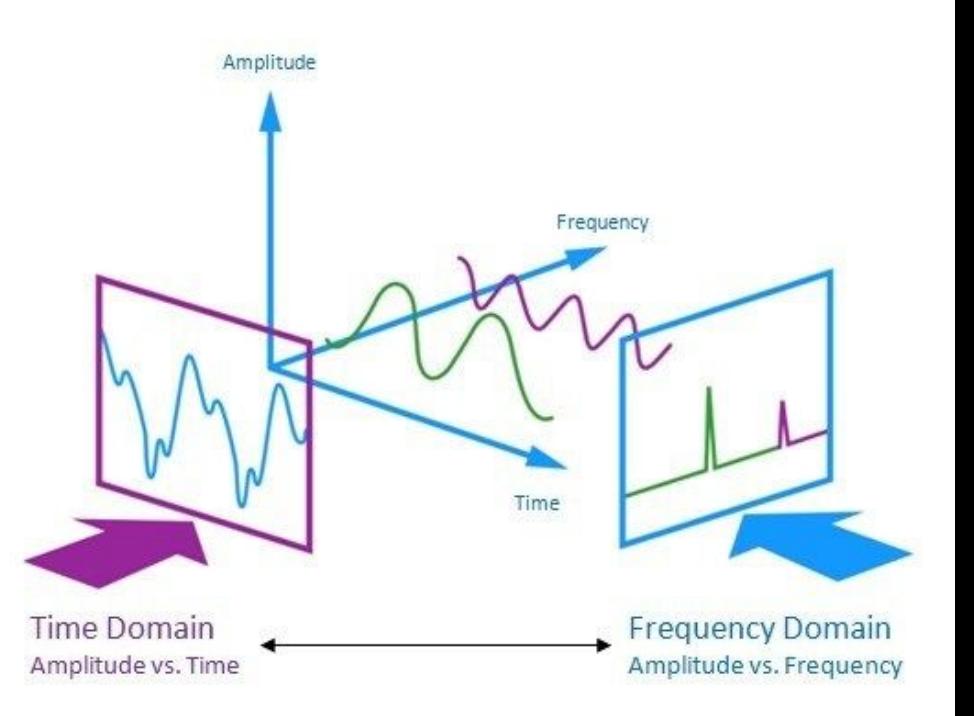

Figure: Idea of Fourier Transformation ([Source](https://i1.wp.com/play.fallows.ca/wp/wp-content/uploads/sites/4/2017/01/Signal-Analysis.jpg))

#### 3. DATA ANALYSIS ANALYSIS & RESULTS

### **Fourier Transformation**

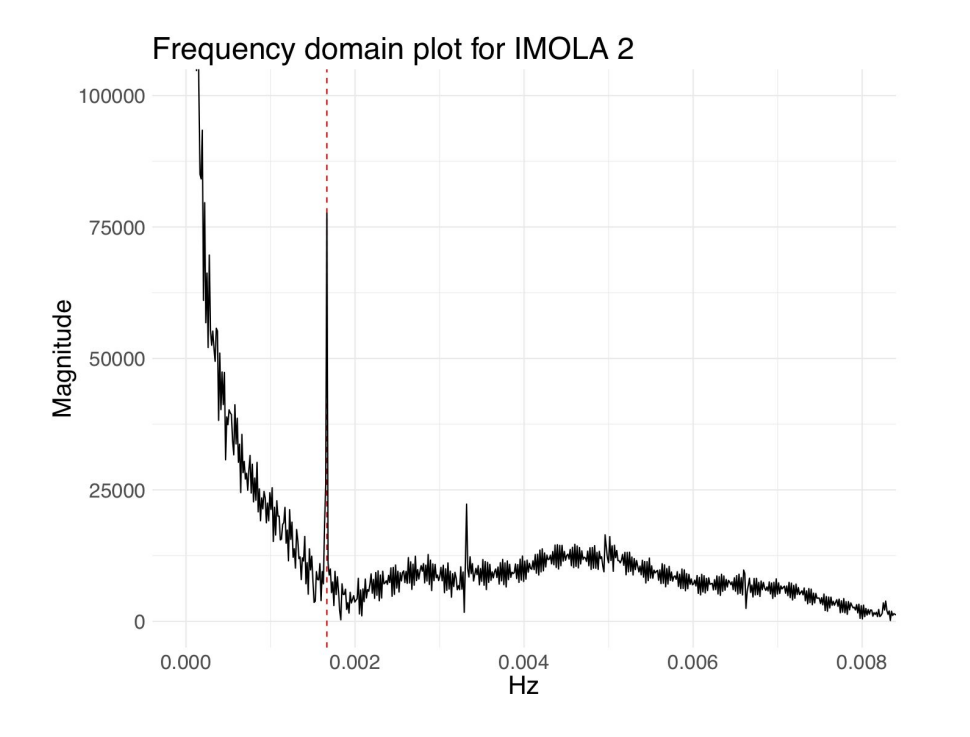

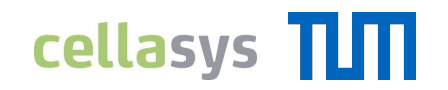

- Plot the **frequency domain** of a valid IMOLA to see if there is a periodic behaviour in the data
- A peak is observed at 0.00167 Hz (corresponds to **fluid cycle frequency** of 1/600s)
- All important microphysiometric information must be **stored in the frequency domain** of the fluid cycle frequency

**Filter around the pump cycle frequency to eliminate the noise**

DI-LAB with cellasys | How to Handle Data from Living Cells

#### 3. DATA ANALYSIS & RESULTS

### **Fourier Filtering**

#### **Idea of Fourier Filtering:**

- Set the unwanted frequencies to zero
- Apply the inverse Fourier transformation to the filtered values:

$$
x_t = \frac{1}{N} \sum_{k=0}^{N-1} F(X_k) \exp\left(i\frac{2\pi}{N}tk\right)
$$

where F is a filter that filters only the required frequencies

• Calculate the real part of  $x_t$  to get the filtered pH values

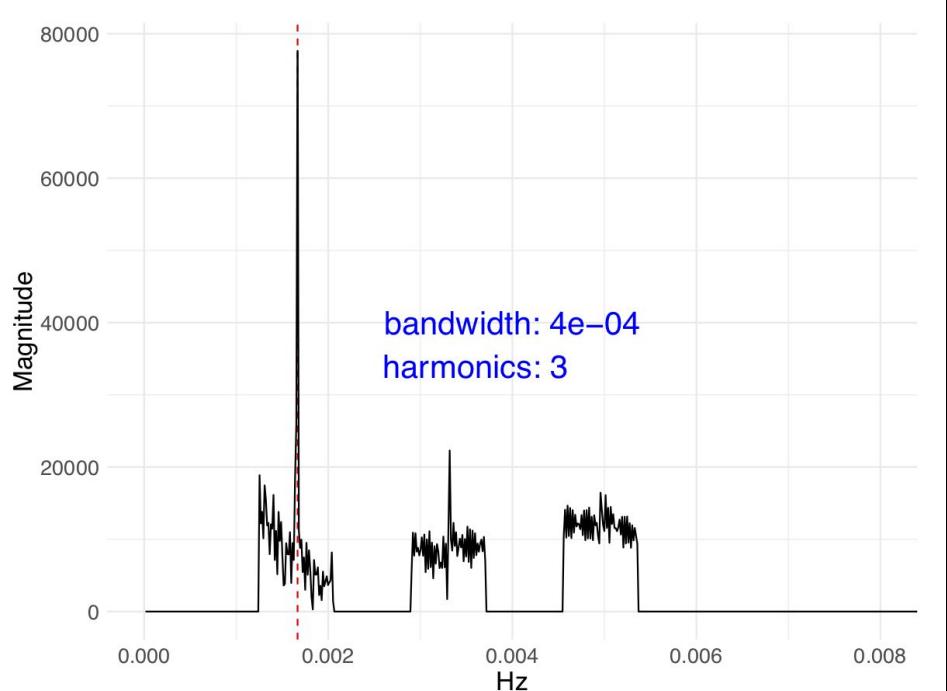

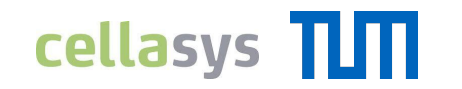

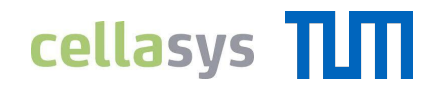

### **Fourier Filtering: Example**

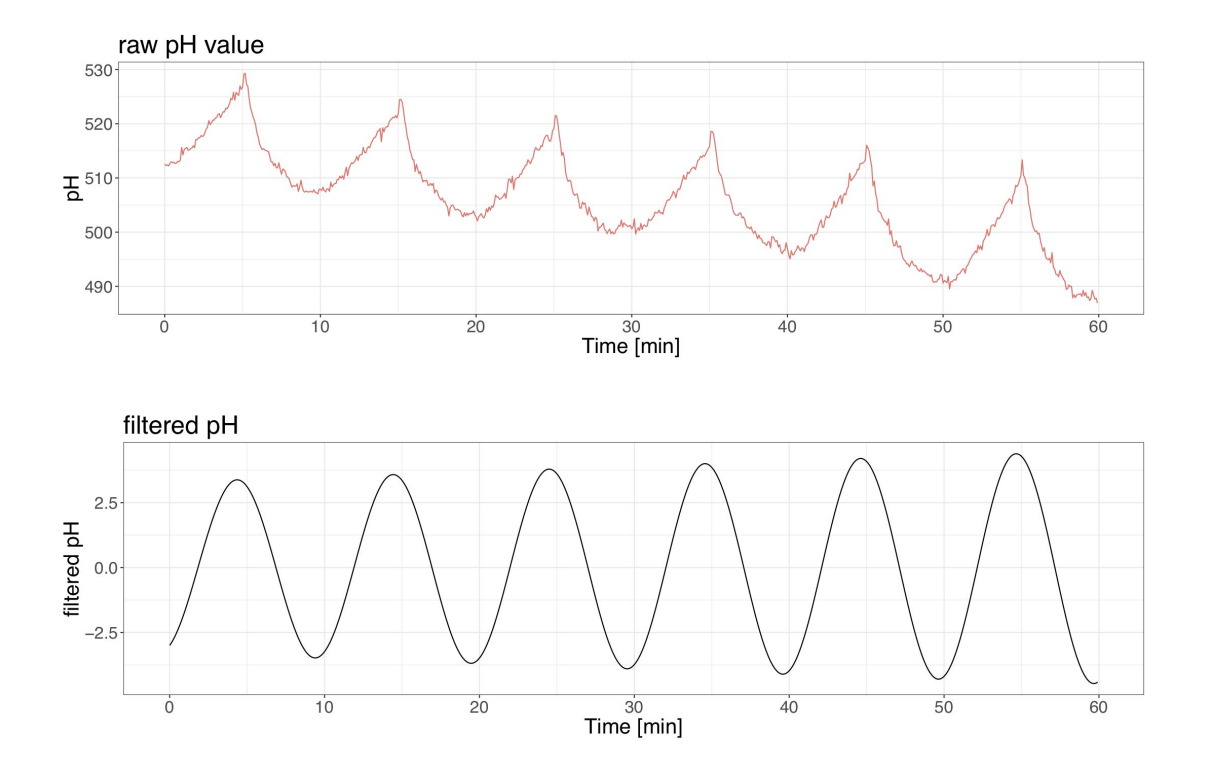

DI-LAB with cellasys | How to Handle Data from Living Cells

#### 3. DATA ANALYSIS & RESULTS

### **Evaluation of the Filters**

#### **Idea of evaluation:**

- Calculate the slope for each interval **before** filtering and **after** filtering
- **Normalize** the slopes to get comparable values
- Calculate the **difference** between the two slopes to see how much the filter affects the slope

**Best case:** slope doesn't change (no frequency corresponding to the cell activity was filtered out)

#### **Varying the bandwidth and number of harmonics:**

Vary the number of harmonics from 1 to 10 and the bandwidth from 0.01 mHz to 0.83 mHz  $\rightarrow$  420 combinations

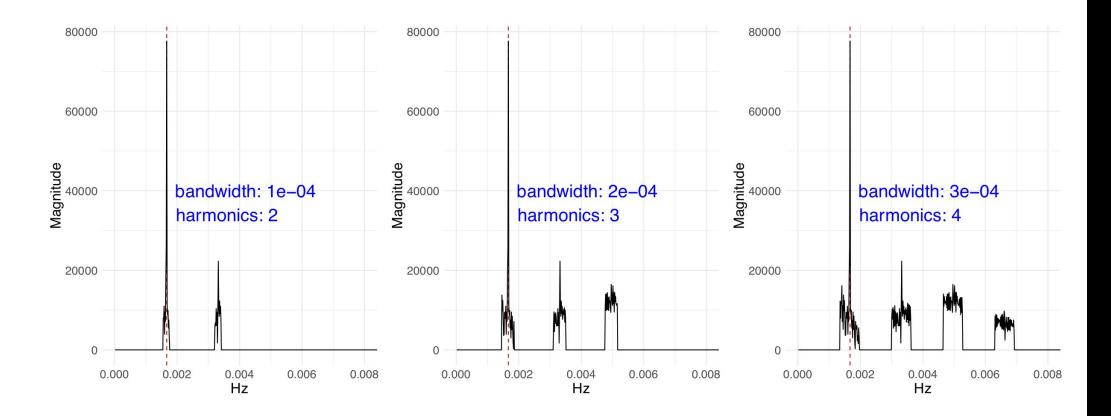

## **cellasys TITI**

### **Evaluation of the Filters**

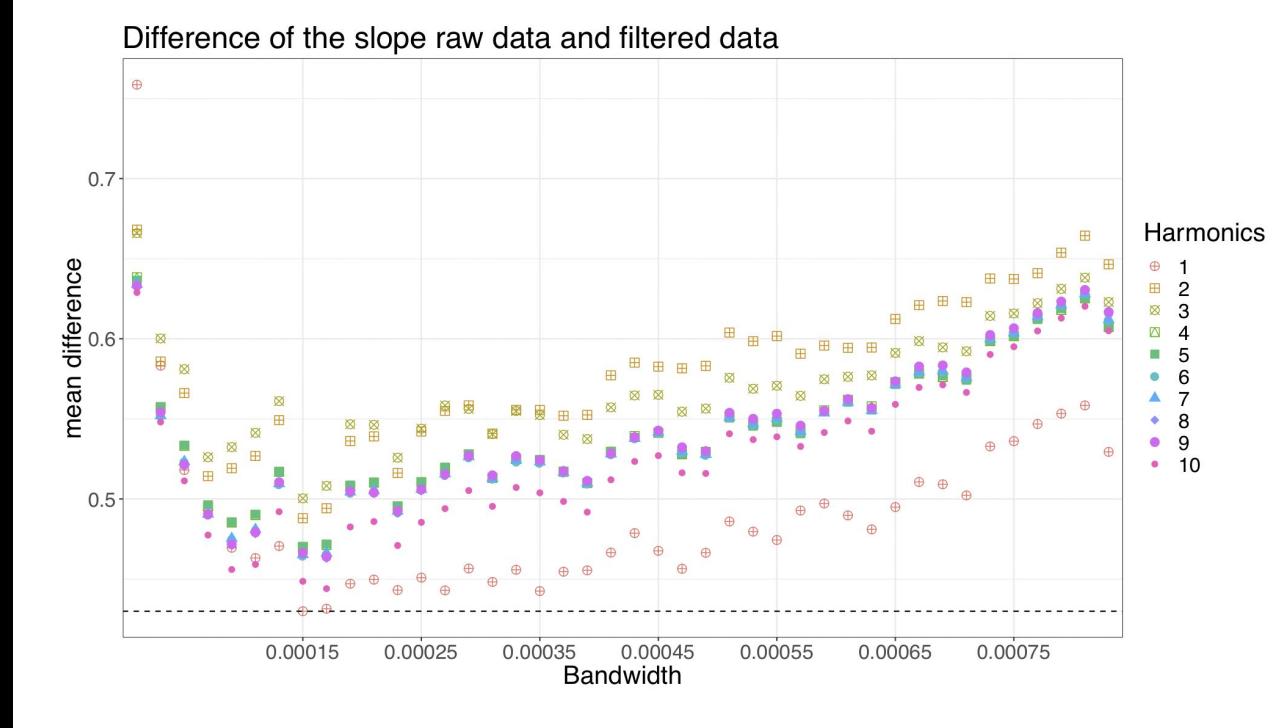

We can conclude that the best results are obtained when using:

**cellasys** TITT

- **Harmonics = 1** and
- **Bandwidth = 0.15 mHz**

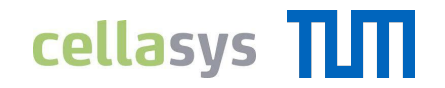

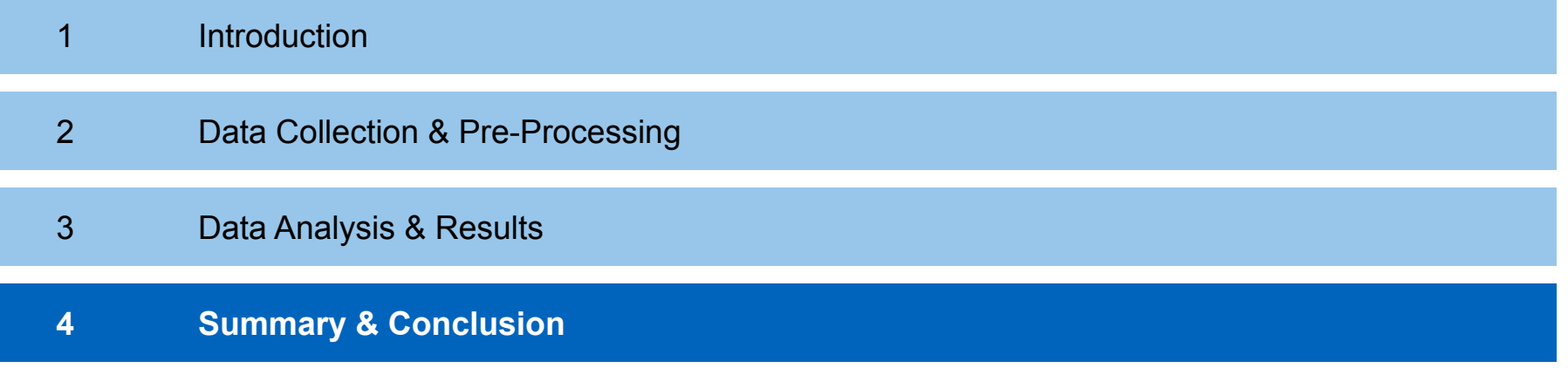

## **cellasys** TITT

### **Disregarded Validation Criteria**

Apart from the pH data, we also analysed the following data:

#### ● **Air bubble detections**

 $\rightarrow$  Either too many or too few detections

## **cellasys** TITT

### **Disregarded Validation Criteria**

Apart from the pH data, we also analysed the following data:

#### ● **Air bubble detections**

 $\rightarrow$  Either too many or too few detections

#### ● **Sensor ranges**

 $\rightarrow$  No clear indication on impact on validity

## **cellasys** TLTT

### **Disregarded Validation Criteria**

Apart from the pH data, we also analysed the following data:

#### ● **Air bubble detections**

 $\rightarrow$  Either too many or too few detections

#### ● **Sensor ranges**

 $\rightarrow$  No clear indication on impact on validity

#### ● **Impedance data**

 $\rightarrow$  Recordings of impedance sensors did not fully match the expected behavior

## **cellasys** TLTT

### **Disregarded Validation Criteria**

Apart from the pH data, we also analysed the following data:

#### ● **Air bubble detections**

 $\rightarrow$  Either too many or too few detections

#### ● **Sensor ranges**

 $\rightarrow$  No clear indication on impact on validity

#### ● **Impedance data**

 $\rightarrow$  Recordings of impedance sensors did not fully match the expected behavior

#### ● **Temperature data**

 $\rightarrow$  Temperature data did not reveal further indication on cell activity

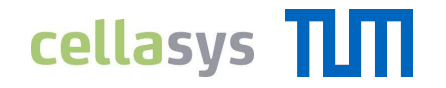

### **Summary of the Scripts' Workflow**

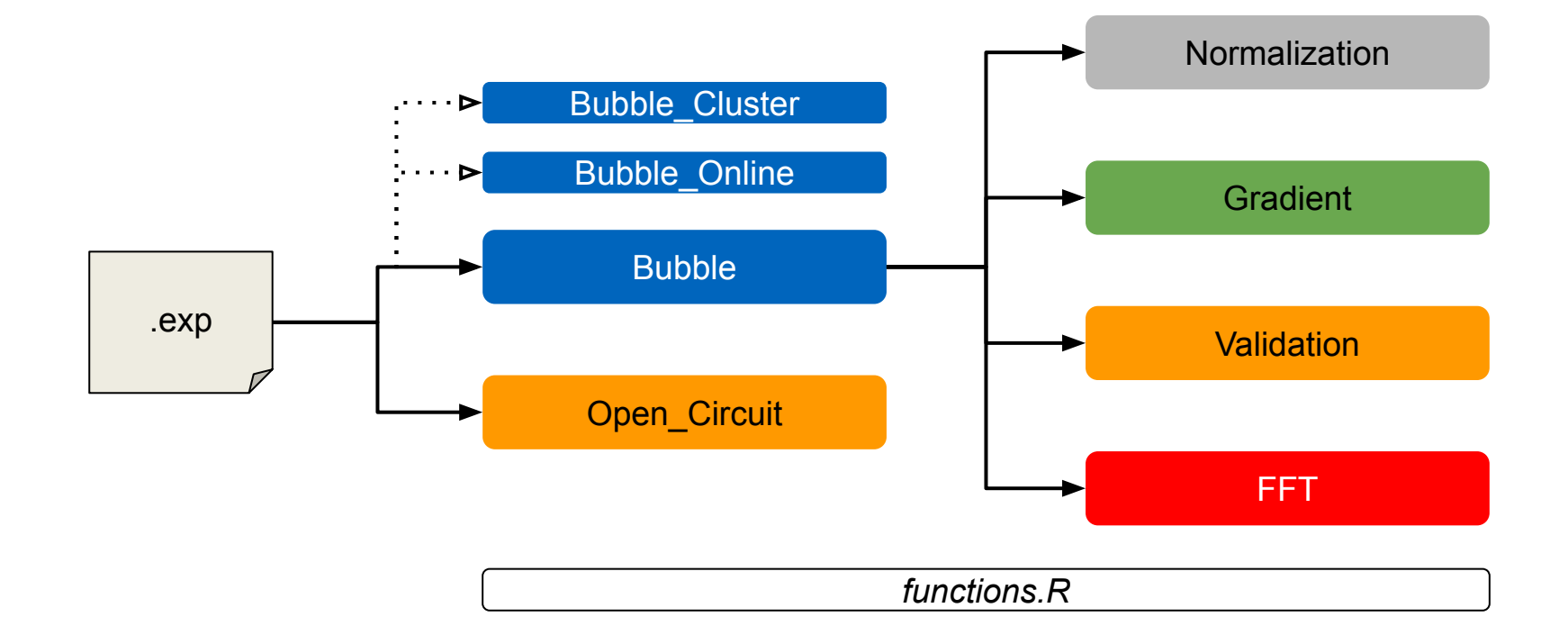

### **Project Goals**

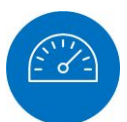

**Optimize existing approaches** of preparation & analysis

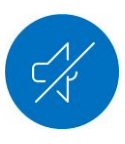

Develop methods to **reduce the noise** in the data

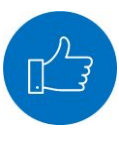

Develop methods to **assess the validity** of the data

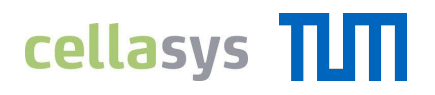

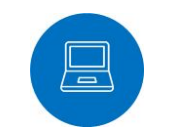

**Integrate** those methods into cellasys' software environment DALiA

### **Project Goals**

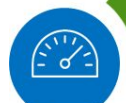

**Optimize existing approaches** of preparation & analysis

- Parallelization accelerated data preparation by factor 10
- Provided cluster version to speed-up by factor 30
- Developed tools to assess chip type (Open Circuit, Dummy)

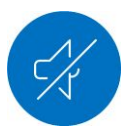

Develop methods to **reduce the noise** in the data

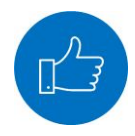

Develop methods to **assess the validity** of the data

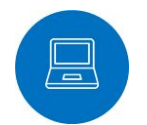

**cellasys** TLTT

**Integrate** those methods into cellasys' software environment DALiA

### **Project Goals**

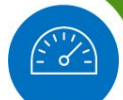

**Optimize existing approaches** of preparation & analysis

- Parallelization accelerated data preparation by factor 10
- Provided cluster version to speed-up by factor 30
- Developed tools to assess chip type (Open Circuit, Dummy)

#### Develop methods to **reduce the noise** in the data

- **Fast Fourier Transformation and Filtering**
- Reduced unwanted noise while keeping signal from cells

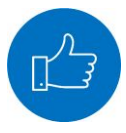

Develop methods to **assess the validity** of the data

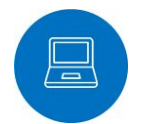

**cellasys** TLTT

**Integrate** those methods into cellasys' software environment DALiA

### **Project Goals**

ි ර`

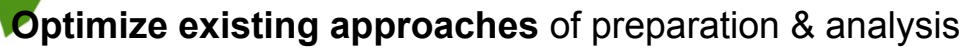

- Parallelization accelerated data preparation by factor 10
- Provided cluster version to speed-up by factor 30
- Developed tools to assess chip type (Open Circuit, Dummy)

#### Develop methods to **reduce the noise** in the data

- **East Fourier Transformation and Filtering**
- Reduced unwanted noise while keeping signal from cells

Develop methods to **assess the validity** of the data

- **Criterion and FDA-Based Validation**
- Results match expectation extremely well

**cellasys** TLTT

**Integrate** those methods into cellasys' software environment DALiA

### **Project Goals**

ි ර`

**Optimize existing approaches** of preparation & analysis

- Parallelization accelerated data preparation by factor 10
- Provided cluster version to speed-up by factor 30
- Developed tools to assess chip type (Open Circuit, Dummy)

#### Develop methods to **reduce the noise** in the data

- **East Fourier Transformation and Filtering**
- Reduced unwanted noise while keeping signal from cells

Develop methods to **assess the validity** of the data

- **Criterion and FDA-Based Validation**
- Results match expectation extremely well

**cellasys TLTT** 

**Integrate** those methods into cellasys' software environment DALiA

**Ensured that all** scripts can be run from RStudio and DALiA Analytics

## cellasys **TITI**

TUM Data Innovation Lab with cellasys

## **How to Handle Data from Living Cells**

Anne Christopher, Magdalena Eberl, Sebastian Zett

Munich, August 06, 2019

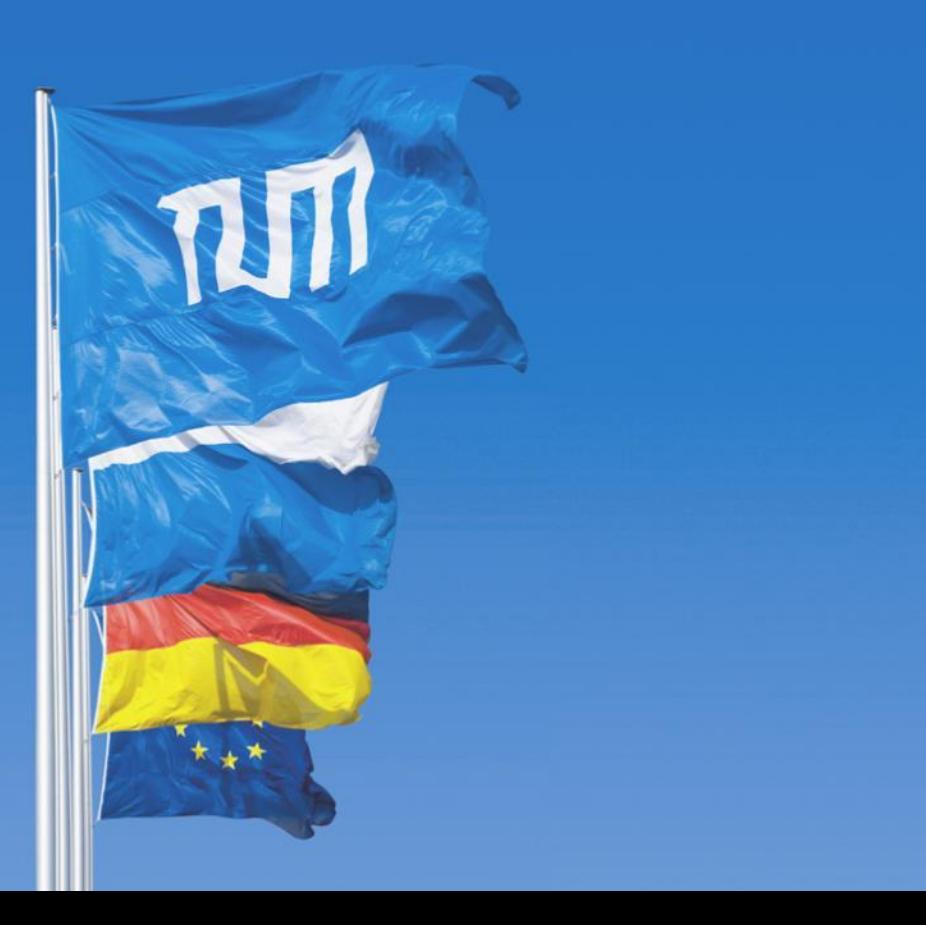